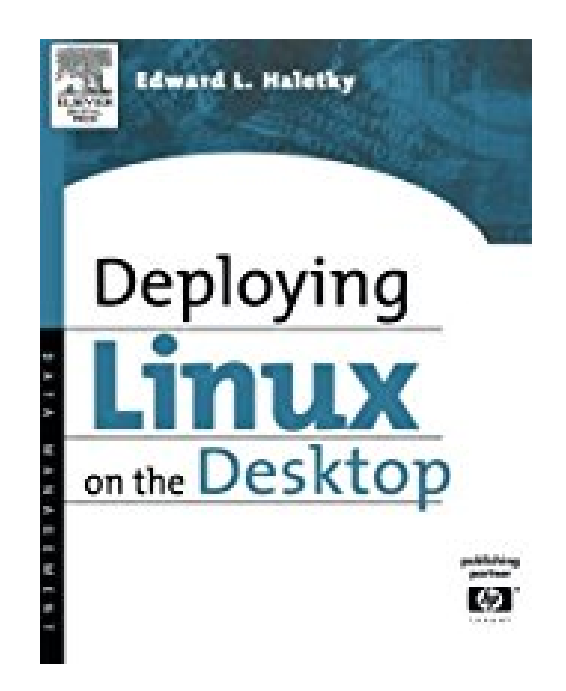

## **Deploying Linux on the Desktop: Jumpstart for Systems Administrators by Edward L. Haletky (2005-07-22)**

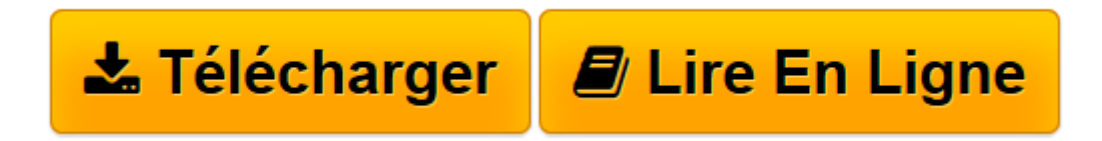

[Click here](http://bookspofr.club/fr/read.php?id=B01K8ZN6DO&src=fbs) if your download doesn"t start automatically

## **Deploying Linux on the Desktop: Jumpstart for Systems Administrators by Edward L. Haletky (2005-07-22)**

Edward L. Haletky

**Deploying Linux on the Desktop: Jumpstart for Systems Administrators by Edward L. Haletky (2005- 07-22)** Edward L. Haletky

**[Télécharger](http://bookspofr.club/fr/read.php?id=B01K8ZN6DO&src=fbs)** [Deploying Linux on the Desktop: Jumpstart for Syst ...pdf](http://bookspofr.club/fr/read.php?id=B01K8ZN6DO&src=fbs)

**[Lire en ligne](http://bookspofr.club/fr/read.php?id=B01K8ZN6DO&src=fbs)** [Deploying Linux on the Desktop: Jumpstart for Sy ...pdf](http://bookspofr.club/fr/read.php?id=B01K8ZN6DO&src=fbs)

## **Téléchargez et lisez en ligne Deploying Linux on the Desktop: Jumpstart for Systems Administrators by Edward L. Haletky (2005-07-22) Edward L. Haletky**

Reliure: Broché

Download and Read Online Deploying Linux on the Desktop: Jumpstart for Systems Administrators by Edward L. Haletky (2005-07-22) Edward L. Haletky #2TFUX15QHAJ

Lire Deploying Linux on the Desktop: Jumpstart for Systems Administrators by Edward L. Haletky (2005- 07-22) par Edward L. Haletky pour ebook en ligneDeploying Linux on the Desktop: Jumpstart for Systems Administrators by Edward L. Haletky (2005-07-22) par Edward L. Haletky Téléchargement gratuit de PDF, livres audio, livres à lire, bons livres à lire, livres bon marché, bons livres, livres en ligne, livres en ligne, revues de livres epub, lecture de livres en ligne, livres à lire en ligne, bibliothèque en ligne, bons livres à lire, PDF Les meilleurs livres à lire, les meilleurs livres pour lire les livres Deploying Linux on the Desktop: Jumpstart for Systems Administrators by Edward L. Haletky (2005-07-22) par Edward L. Haletky à lire en ligne.Online Deploying Linux on the Desktop: Jumpstart for Systems Administrators by Edward L. Haletky (2005-07-22) par Edward L. Haletky ebook Téléchargement PDFDeploying Linux on the Desktop: Jumpstart for Systems Administrators by Edward L. Haletky (2005-07-22) par Edward L. Haletky DocDeploying Linux on the Desktop: Jumpstart for Systems Administrators by Edward L. Haletky (2005-07-22) par Edward L. Haletky MobipocketDeploying Linux on the Desktop: Jumpstart for Systems Administrators by Edward L. Haletky (2005-07-22) par Edward L. Haletky EPub

## **2TFUX15QHAJ2TFUX15QHAJ2TFUX15QHAJ**